## Przedmiar robót

## Przebudowa drogi powiatowej nr 2837C Skulsk - Tomisławice Nazwa zadania: na odcinku od km 6+412 do km 7+366

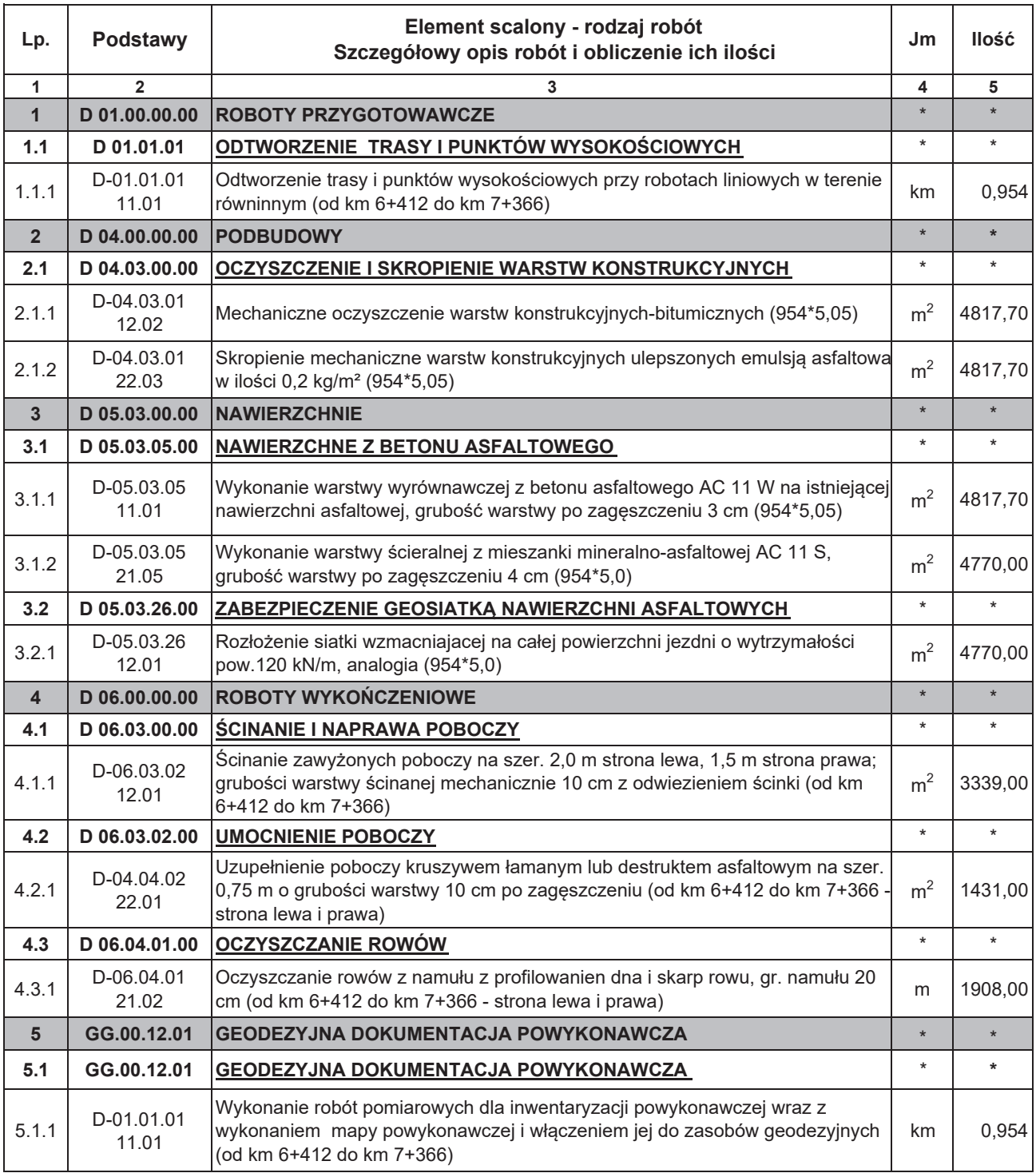